# Download Setup + Crack

#### Photoshop CC 2015 Version 16 Crack With Full Keygen

Adobe Photoshop CS6 will not work on computers running on Windows 8. It also won't run under VMware Player or VMware Workstation. To find out more about Photoshop CS6, check out \_Photoshop CS6 All-in-One For Dummies\_ by Cindy Duffy (Wiley) or one of the following books: \* \_Photoshop CS6 All-in-One For Photographers For Dummies\_, by Patty McCaughan \* \_Photoshop CS6 All-in-One For Video Producers For Dummies\_, by Eric Pascarelli \* \_Photoshop CS6 All-in-One For Web Designers For Dummies\_, by Bryan O'Neil \* \_Photoshop CS6 All-in-One For Video Producers\_, by Marc Feeley You can also watch a YouTube video tutorial on how to work with Photoshop. Click here to take you to the tutorial: ## Taking a Closer Look at Workspaces The Workspaces window provides access to the various tool palettes available in the program. It enables you to sort through the items in the tool palettes, and you can then select tools you want to use. Although the window shows the tool palettes, you can access them as separate browser windows, as shown in Figure 9-11. FIGURE 9-11: Tools and palettes available in the Photoshop Workspaces window. You can create your own tool palettes to organize tools you use the most. Figure 9-12 shows the Photoshop Workspaces tool palettes. FIGURE 9-12: Organize your tool palettes to display the tools you use most often. ## Accessing Your Image Libraries When you launch Photoshop, it immediately displays the image Libraries window, shown in Figure 9-13. It lists any image libraries created earlier (by using the Import or New button on the Image Editing toolbar). You can add new image libraries to the list by clicking the New Image Library button. You can organize your image libraries by color, size, or any other criteria that you select, such as the date created. FIGURE 9-13: The Image Libraries window displays your image libraries. \_Photoshop Elements\_, which comes with Adobe Photoshop, includes a similar image library feature. This feature enables you to view

## Photoshop CC 2015 Version 16 Crack + [Win/Mac]

Download Adobe Photoshop Elements The software is part of Adobe's Creative Cloud Suite and requires Adobe Account. Adobe Photoshop Elements provides the following features: Ability to open many formats, including Flash, GIF, JPEG, BMP, PNG, TIFF, and many others Allows you to adjust image brightness, contrast, color, blur, sharpness, and much more Allows you to create 3D images or tilt and adjust images Allows you to crop image, rotate the image, and do other basic image editing tools Requirements: Internet connection Mac OS or Windows machine The software requires an Adobe account to save images to the cloud or print License: Community version is for use on a single Mac computer, while enterprise software is for use in a network. Why Do I Need Photoshop Elements? The most important reason to upgrade to Photoshop Elements is to be able to use the latest version of Adobe's Photoshop, which is not available in the free version of the program. If you want to use just the free version, you will need to regularly update it through the software, which is a good reason to upgrade to Photoshop Elements. Adobe Photoshop Elements to ImageMagick Like the free version of Photoshop, Adobe Photoshop Elements lets you import images from and export images to many formats, including: BMP BWF EPS GIF JPEG PNG PSD TIFF OpenEXR While the free version of Photoshop can import images from and export to many file formats, Photoshop Elements allows you to open those specific types of image files and edit them as a series of layers. With a series of layers you can adjust the color, blur the image, or apply special effects. Adobe Photoshop Elements to Gimp If you want to open a lot of images for editing without getting all overwhelmed by the many features, you can use the Gimp (GNU Image Manipulation Program) software. Note: GIMP is available for many operating systems including Windows, Mac, Linux, and many other operating systems. However, the free software version (gimp) only runs on Linux. Adobe Photoshop Elements to Lightroom Lightroom is one of

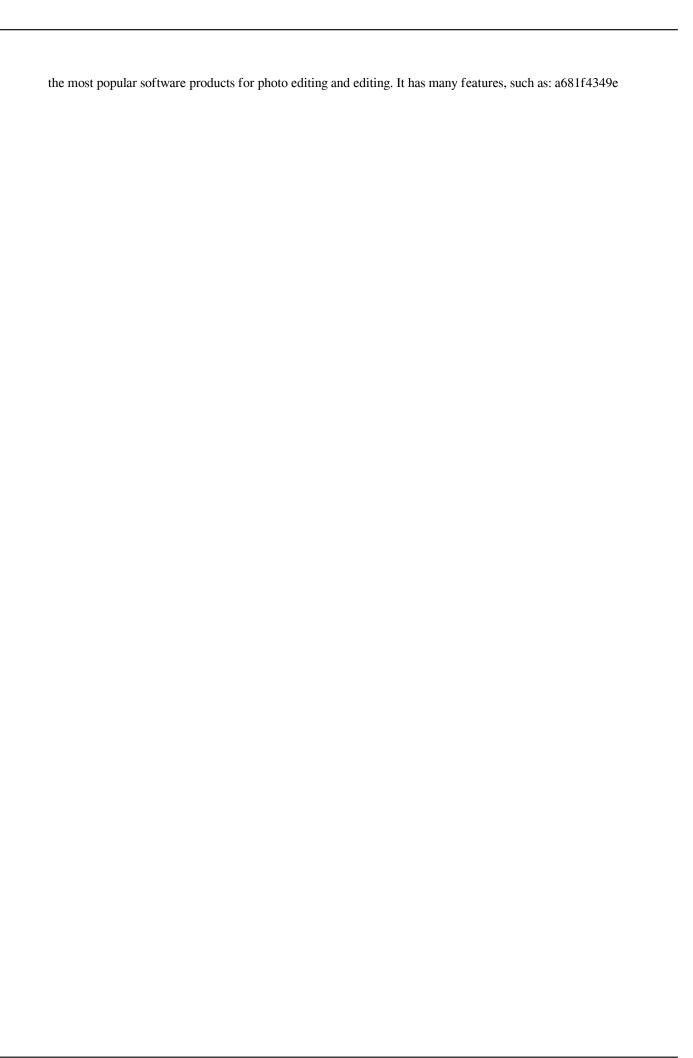

## Photoshop CC 2015 Version 16 Free PC/Windows

Q: UITableViewCell works in simulator but not on device I have created an app with custom cells by following the apple developer guide (Part 1 of the link). After creating the app, everything works fine in the simulator. But when I attempt to load the app on my iPhone I get a blank screen and a "no content found". I am using the same template code as in the guide. I have set the "Clear Cache" and "Clear Data" for Xcode. Any idea how to get the simulator and device to show the cells correctly? A: If the problem persists I suggest you to read this, it solved my problem. This article shows how to improve your memory through self awareness, This article has 4 version: Coffee helps to improve brain power Coffee will give you your best jolt! Whether it's on the job or off, coffee can help you to think more clearly. Let's review: People who drink coffee have shown to have greater cognitive function than people who don't. People who drink a lot of coffee report better concentration and a feeling of overall energy when they are awake. Coffee affects neurotransmitters in the brain which affect mental activity. Coffee contains caffeic acid, Theophylline, Thymol, and Phenolic compounds. Coffee has been associated with benefiting brain performance through several mechanisms. The most notable being the stimulation of the central nervous system (CNS). Coffee contains caffeine which is responsible for caffeine induced arousal. Caffeine is probably the most important factor in why you are more alert after consuming a cup of coffee. There are studies that have shown that caffeine increases the release of L-Theanine, which is known to relax people without causing drowsiness, and adenosine, which is a neurotransmitter that has been shown to boost memory. Caffeine also works by directly increasing levels of dopamine in the brain. Dopamine is a neurotransmitter that affects brain functions such as learning, working memory, and making decisions. It also works by influencing the action of dopamine receptors in the brain. Other studies have indicated that coffee can also help people to focus and stay alert longer than coffee drinkers who did not drink coffee. A study performed by Harvard University found that caffeine helps the brain to perform better on cognitive tests

#### What's New in the?

1. 1. Select the area of the image you want to remove using the lasso tool. 2. 2. Hold Ctrl+Alt+Shift+click (or Command+Option+Shift+click) and select the Clone Stamp tool from the toolbox. 3. 3. You will be greeted with the Clone Stamp tool in a normal state. 4. 4. Paint over the area you want to remove (the selected area must be outlined in black, the image must be on a white background, and the layer must be on top of all other layers) and click once. You have now removed the portion of the image that you want. 5. 5. To blend the area removed with the rest of the image, repeat steps 1–4. 6. 6. To remove the area of the image in one click, click the arrow head on the top of the tool instead of the brush. You can also press Delete to erase the area of the image. 7. 7. To copy pixels from the surrounding area of the image and paste them to the selected area, select a small portion of the surrounding area and click the arrows near the arrow head on the tool. 8. 8. To add a new layer of the selected area, press the Add Layer icon at the bottom of the Layers Panel. ## 17.3 Brightness and Contrast The tools provided in Photoshop allow for adjustment of the image brightness or contrast. In Photoshop, you can alter contrast using the levels (View Menu), tonal curves (Colors Panel), or Levels and Curves (Image Menu). The most common adjustment techniques involve using the "levels" command or the "tonal curves" commands. Brightness can be adjusted using the "levels" command. From an image that is slightly too dark, we can make it brighter. In Photoshop, when adjusting the brightness, we generally want to raise the histogram and make the data point in the darkest shadows more visible. If we want to lower the brightness, we need to lower the histogram so that the shadow portions of the image become lighter.

## **System Requirements:**

N/A Link Download: Download Via Uploadgig Free Download 2038 File Encryption Software 1.19.0-CR0-x86.EXE Download Via Nitroflare

#### Related links:

https://ryansellsflorida.com/wp-content/uploads/2022/06/Adobe Photoshop 2021.pdf

https://offbeak.com/wp-content/uploads/2022/06/Photoshop CC 2015 version 18.pdf

https://soflodetox.com/wp-content/uploads/2022/06/Photoshop 2022 With Serial Key Free Download Updated2022.pdf

https://mydreamfinances.com/index.php/2022/06/30/photoshop-cc-keygen-crack-serial-key-with-serial-key-win-mac-

updated-2022/

https://coi-csod.org/wp-content/uploads/2022/06/ametimm.pdf

http://classibox.wpbranch.com/advert/apple-imac/

https://batterv.emitech-group.com/de/system/files/webform/guenjam681.pdf

https://ogledalce.ba/wp-content/uploads/2022/07/dartasso.pdf

https://gidaszewska.pl/wp-content/uploads/2022/07/Adobe Photoshop CC 2015 version 18.pdf

https://promwad.de/sites/default/files/webform/tasks/adobe-photoshop-2022-version-230 2.pdf

http://www.antiquavox.it/wp-content/uploads/2022/07/Photoshop 2021 Version 2201.pdf

https://cgservicesrl.it/wp-content/uploads/2022/06/yesvag.pdf

https://fansloyalty.com/wp-content/uploads/2022/06/Photoshop 2022.pdf

https://scoalacunoasterii.ro/wp-content/uploads/2022/07/patgash.pdf

https://lacomfortair.com/adobe-photoshop-2022-version-23-2-crack-full-version-with-license-kev-free-3264bit-latest-2022/

https://honors.oregonstate.edu/sites/honors.oregonstate.edu/files/strategic\_plan 2020-2025.pdf

https://cryptic-ocean-50777.herokuapp.com/Adobe Photoshop 2022 .pdf

https://www.cameraitacina.com/en/system/files/webform/feedback/adobe-photoshop\_20.pdf

http://villa-mette.com/?p=28944

https://carolwestfineart.com/photoshop-2021-version-22-5-1-nulled-3264bit/